# **Prolog Basics**

### **CS3100 Fall 2019**

### **Review**

#### **Previously**

Functional Programming in **OCaml**

### **Today**

Introduction to Logic Programming in **Prolog**

## **Imperative programming**

Computing the sum of the elements of an integer list in **Java**.

```
int sum (int[] list) {
    int result = 0;
   for (int i = 0; i < list.length; i++) result += list[i];
    return result;
}
```
# **Functional Programming**

Computing the sum of the elements of an integer list in **OCaml**.

**let rec** sum l **= match** l **with |** [] **->** 0 **|** x**::**xs **->** x **+** sum xs

### **Logic Programming**

Computing the sum of the elements of an integer list in **Prolog**.

In [1]:

```
sum([],0).
sum([H | T], N) :- sum(T, M), N is H+M.
```

```
Added 2 rule(s).
```
Notice that this is a **declarative** reading of the sum of a list.

### **Declarative vs Operational**

- This Prolog program says **what** the sum of a list is.
	- OCaml and Java programs were about **how** to compute the sum.
- In particular, prolog program does not define **control flow** through the program.
	- program is a collection of **facts** and **rules**

## **Prolog Program Answers Questions**

 +-----------------+ Queries ==> | Facts + Rules | ==> Answers +-----------------+ Prolog Program

Facts and rules together build up a database of relations.

### **Relational view of the sum program**

The program

sum([],0)  $sum([H | T], N)$  :-  $sum(T, M), N$  is  $M+H$ 

inductively defines a table of relations:

```
+-------------+
| List | Sum |
|-------|-----|
| [] | 0 |
 [1] |1[1,2] | 3
| [2] | 2| ... | ... |
```
# **Queries are look ups in this table**

#### In [2]:

```
? - sum([1, 2, 3], X).
```
 $X = 6$ .

Of course, the **computation model** is not to build a database and look up facts.

# **Why this declarative view?**

- Many problems in computer science are naturally expressed as declarative programs.
	- Rule-based AI, Program Analysis (asking questions on code), Type Inference, queries on graphical programs, UIs.
- But the programmer has to convert this to Von Neumann Architecture.

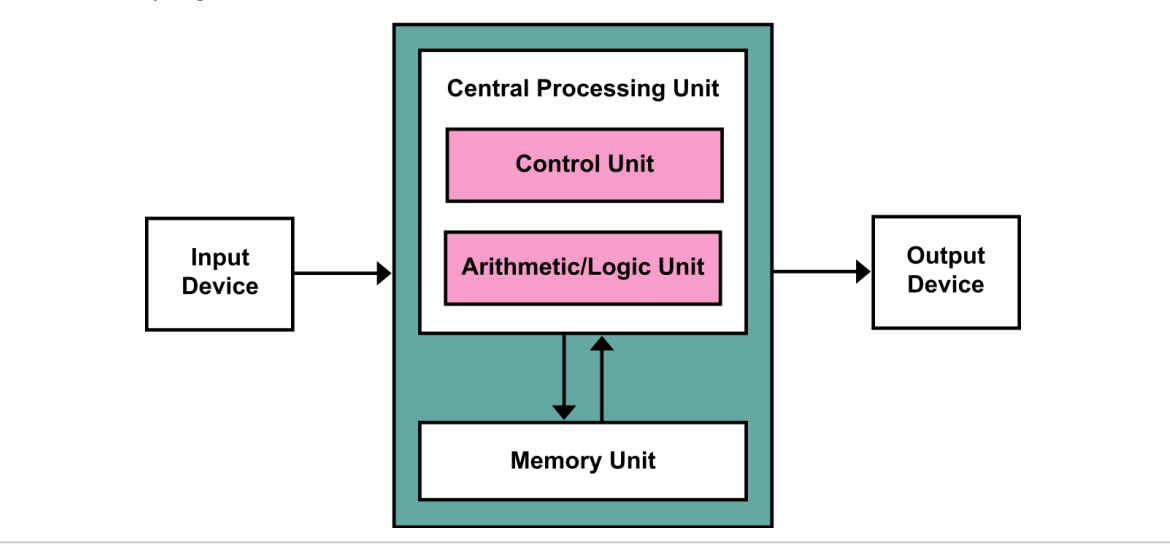

# **Logic Programming to the rescue**

- Logic programming the programmer to declaratively express the program
- The compiler will figure out how to compute the answers to the queries.

```
 Prolog = Logic (programmer) + Control (compiler)
```
# **Prolog**

- Is one of the first logic programming languagues
- to be precise, it is a family of languages that differ by the choice of **control**
- Invented in 1972, and has many different implementations
	- We will use **SWI-Prolog** for our study.

### **House Stark**

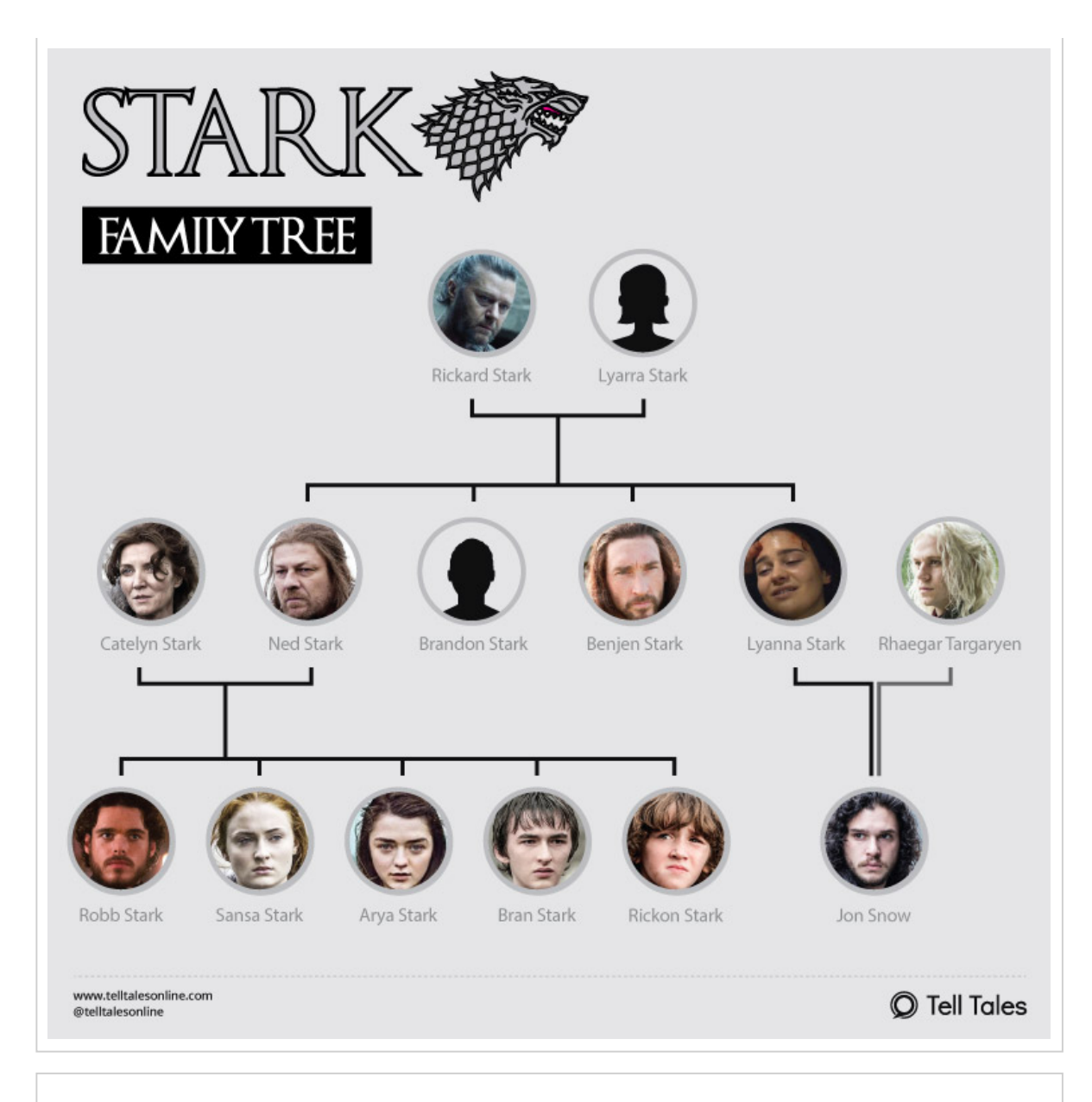

# **Prolog Terms**

Prolog programs are made up of **terms**.

- **Constants**: 1,2,3.14,robb,'House Stark', etc.
	- also known as **atoms**.
- **Variables**: Always begin with a capital letter.
	- $\bullet$  X, Y, Sticks,  $\_$ .
- **compound terms**: male(robb), father(ned,robb).
	- **Top-function symbol/functor**: male, father
	- **arity:** Number of arguments; male  $= 1$ , father  $= 2$ .

o top function symbols also written down explicitly with arity such as male/1, father/2.

### **House Stark -- Facts**

#### In [3]:

```
father(rickard,ned).
father(rickard,brandon).
father(rickard,lyanna).
father(ned,robb).
father(ned,sansa).
father(ned,arya).
```
Added 6 rule(s).

### **House Start -- Queries**

#### In [4]:

```
?- father(ned,sansa).
```
true.

```
In [5]:
```
?- father(rickard,sansa).

false.

## **Closed world assumption**

We know that Ned is the father of Bran.

Let us query our program.

#### In [6]:

```
?- father(ned,bran).
```
false.

**Closed World Assumption:** Prolog only knows the fact that it has been told.

- Assumes false for everything else.
- Interesting interactions with negation (we will see this later).

## **Existential Queries**

Apart from true/false questions, we can also ask queries that return other answers (**existential queries**).

"Who are Ned's children?"

#### In [7]:

```
?- father(ned, X).
```
 $X = robb$  ;  $X =$  sansa ;  $X = \arg a$ .

# **Existential Queries**

"Who is the father of Arya?"

#### In [8]:

```
?- father(X,arya).
```
 $X = ned$ .

"Who are Robb's children?"

```
In [9]:
```
?- father(robb,X).

false.

### **Rules**

- So far what we have done could have been done with a relational database.
- **Rules** define further facts inductively from other facts and rules.
- Rules have a **head** and **body**.
	- $H := B1, B2, B3, ..., BN$

 $\blacksquare$  is true if  $B1 \wedge B2 \wedge B3 \ldots BN$  is true.

### **Rules**

#### In [10]:

```
parent(X, Y) :- father(X, Y).
\texttt{ancestor}(X, Y) \text{ :- parent}(X, Y).
\texttt{ancestor}(X,Y) :- \texttt{parent}(X,Z), \texttt{ancestor}(Z,Y).
```

```
Added 3 rule(s).
```
Observe that z only appears on the RHS of the last rule.

# **Rules**

#### In [11]:

```
?- ancestor(rickard,X).
```
 $X = ned;$ X = brandon ; X = lyanna ;  $X = robb$  ;  $X =$  sansa;  $X = \arg a$ .

### **Exercise**

Define mother, cousin, uncle, aunt, sibling.

### **Quiz**

#### In [12]:

```
material(gold).
material(aluminium).
process(bauxite,alumina).
process(alumina,aluminium).
process(copper, bronze).
value(X) :- material(X).
value(X) :- process(X,Y), value(Y).
```

```
Added 7 rule(s).
```
- Which of these are valuable?
	- gold, bauxite, bronze, copper.

### **Quiz**

#### In [13]:

```
?- valuable(gold).
?- valuable(bauxite).
?- valuable(bronze).
?- valuable(copper).
```
true. true. false. false.

## **Unification**

At the core of how Prolog computes is **Unification**.

There are 3 rules for unification:

- Atoms unify if they are identical
	- a & a unify, but not a & b.
- Variables unify with anything.
- Compound terms unfiy only if their top-function symbols and arities match and their arguments unify recursively.

**Quiz**

Which of these unify?

- 1. a & a
- 2. a & b
- 3. a & A
- 4. a & B
- 5. tree(l,r) & A

# **Quiz**

Which of these unify?

1. a & a **yes** 2. a & b **no** 3. a & A **yes** 4. a & B **yes** 5. tree(l,r) & A **yes**

# **Quiz**

Which of these unify?

- 1. tree(l,r) & tree(B,C)
- 2. tree(A,r) & tree(l,C)
- 3. tree(A,r) & tree(A,B)
- 4. A & a(A)
- 5. a & a(A)

# **Quiz**

Which of these unify?

- 1. tree(l,r) & tree(B,C) **yes**
- 2. tree(A,r) & tree(l,C) **yes**
- 3. tree(A,r) & tree(A,B) **yes**
- 4. A & a(A) **yes (mostly), occurs check disabled by default**
- 5. a & a(A) **no**

# **Note about prolog notebooks**

- There are no binders for the rules and facts in prolog.
	- This is unlike OCaml which has top-level definitions.
- Hence, you may see strange behaviours when working with the notebook.

# **Note about notebooks**

#### In [14]:

stringofint(1,"one").

Added 1 rule(s).

#### In [15]:

?- stringofint(1,X).

 $X = one$ .

Restart the kernel and run again if you find weird results.

# **Fin.**